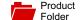

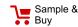

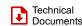

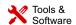

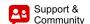

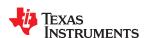

SNVS873D -AUGUST 2012-REVISED JUNE 2016

LP5560

# LP5560 Programmable LED Driver With Single-Wire Interface

#### **Features**

- Wide Input-Voltage Range: 2.7 V to 5.5 V
- Adjustable Output Current: 2.8 mA to 19.5 mA
- Programmable Blinking Sequence with Current Rise and Fall Time Control
- Default Blinking Sequence for Simple Systems without Programming Capabilities
- Single-Wire Interface
- Constant Current High Side Output Driver
- Very Low Headroom Voltage (40 mV Typical)
- Ultra-Small Solution Size No External Components

# 2 Applications

- Indicator LEDs in Cell Phones and Other Portable Devices
- Card Readers
- **Fuel Dispensers**
- **Pedometers**
- **Electronic Access Control**
- Where Simple Feedback is Needed

# 3 Description

The LP5560 is a programmable LED driver that can generate variety of blinking sequences with up to three pulses of different length per sequence. Blinking sequences can be programmed through a single-wire interface. Programmable parameters include on and off times as well as rise and fall times. Default sequence is programmed into the LP5560 to enable the use of device in simple systems without programming capabilities.

Very low headroom voltage eliminates the need for a boost converter. Indicator LEDs can be driven directly from the battery. Small package size combined with zero external components minimizes the solution

LP5560 is available in TI's tiny 4-pin DSBGA package with 0.4-mm pitch.

#### Device Information<sup>(1)</sup>

| PART NUMBER | PACKAGE   | BODY SIZE (NOM)     |
|-------------|-----------|---------------------|
| LP5560      | DSBGA (4) | 0.886 mm × 0.886 mm |

(1) For all available packages, see the orderable addendum at the end of the data sheet.

# **Typical Application**

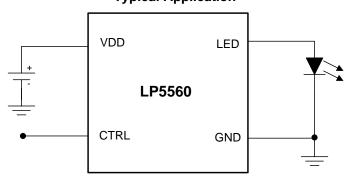

Copyright © 2016, Texas Instruments Incorporated

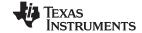

| Ī | ็ล | h | ۹Ι | of | $\mathbf{C}$ | 'n                                      | ní | ŀ | nts |
|---|----|---|----|----|--------------|-----------------------------------------|----|---|-----|
|   |    | v |    | v  | _            | ,,,,,,,,,,,,,,,,,,,,,,,,,,,,,,,,,,,,,,, |    |   |     |

| 1 | Features 1                                      | 7.5 Programming 18                                     |
|---|-------------------------------------------------|--------------------------------------------------------|
| 2 | Applications 1                                  | 7.6 Registers 18                                       |
| 3 | Description 1                                   | 8 Application and Implementation 19                    |
| 4 | Revision History2                               | 8.1 Application Information 19                         |
| 5 | Pin Configuration and Functions3                | 8.2 Typical Application                                |
| 6 | Specifications4                                 | 9 Power Supply Recommendations 22                      |
| • | 6.1 Absolute Maximum Ratings 4                  | 10 Layout 22                                           |
|   | 6.2 ESD Ratings                                 | 10.1 Layout Guidelines22                               |
|   | 6.3 Recommended Operating Conditions            | 10.2 Layout Example22                                  |
|   | 6.4 Thermal Information 5                       | 11 Device and Documentation Support 23                 |
|   | 6.5 Electrical Characteristics5                 | 11.1 Documentation Support2                            |
|   | 6.6 Single-Wire Interface Timing Requirements 6 | 11.2 Receiving Notification of Documentation Updates 2 |
|   | 6.7 Typical Characteristics                     | 11.3 Community Resources2                              |
| 7 | Detailed Description 8                          | 11.4 Trademarks 23                                     |
|   | 7.1 Overview 8                                  | 11.5 Electrostatic Discharge Caution                   |
|   | 7.2 Functional Block Diagram8                   | 11.6 Glossary                                          |
|   | 7.3 Feature Description9                        | 12 Mechanical, Packaging, and Orderable                |
|   | 7.4 Device Functional Modes                     | Information                                            |

## 4 Revision History

NOTE: Page numbers for previous revisions may differ from page numbers in the current version.

#### Changes from Revision C (May 2013) to Revision D

**Page** 

#### Changes from Revision B (April 2013) to Revision C

Page

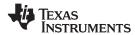

# 5 Pin Configuration and Functions

YFQ Package 4-Pin DSBGA Top View

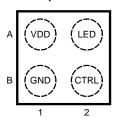

### **Pin Functions**

| PIN |      | TYPE <sup>(1)</sup> | DESCRIPTION                 |  |
|-----|------|---------------------|-----------------------------|--|
| NO. | NAME | ITPE\"/             | DESCRIPTION                 |  |
| A1  | VDD  | Р                   | Power supply pin            |  |
| A2  | LED  | Α                   | Current source output       |  |
| B1  | GND  | G                   | Ground                      |  |
| B2  | CTRL | DI                  | Single-wire interface input |  |

(1) A: Analog Pin D: Digital Pin G: Ground Pin P: Power Pin I: Input Pin

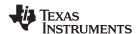

### 6 Specifications

### 6.1 Absolute Maximum Ratings

over operating free-air temperature range (unless otherwise noted) (1)(2)(3)

|                                                 | MIN                | MAX                          | UNIT |
|-------------------------------------------------|--------------------|------------------------------|------|
| Voltage on VDD pin                              | -0.3               | 6                            | V    |
| Voltage on other pins (CTRL,LED) <sup>(4)</sup> | -0.3               | VDD + 0.3 V with 6 V maximum | V    |
| Continuous power dissipation <sup>(5)</sup>     | Internally Limited |                              |      |
| Junction temperature, T <sub>J-MAX</sub>        |                    | 125                          | °C   |
| Storage temperature, T <sub>stg</sub>           | -65                | 150                          | °C   |

- (1) Stresses beyond those listed under Absolute Maximum Ratings may cause permanent damage to the device. These are stress ratings only, which do not imply functional operation of the device at these or any other conditions beyond those indicated under Recommended Operating Conditions. Exposure to absolute-maximum-rated conditions for extended periods may affect device reliability.
- (2) All voltages are with respect to the potential at the GND pins.
- (3) If Military/Aerospace specified devices are required, contact the Texas Instruments Sales Office/ Distributors for availability and specifications. Voltage
- (4) Undervoltage lockout (UVLO) shuts down the LED driver with V<sub>IN</sub> drops to 2.3 V (typical). Power-on reset (POR) trips at V<sub>IN</sub> = 2 V (typical).
- (5) Internal thermal shutdown circuitry protects the device from permanent damage. Thermal shutdown engages at T<sub>J</sub> = 160°C (typical) and disengages at T<sub>J</sub>=140°C (typical).

### 6.2 ESD Ratings

|                    |               |                                                                     | VALUE | UNIT       |
|--------------------|---------------|---------------------------------------------------------------------|-------|------------|
| .,                 | Electrostatic | Human-body model (HBM), per ANSI/ESDA/JEDEC JS-001 <sup>(1)</sup>   | ±2000 | \ <u>/</u> |
| V <sub>(ESD)</sub> | discharge     | Charged-device model (CDM), per JEDEC specification JESD22-C101 (2) | ±1000 | V          |

- (1) JEDEC document JEP155 states that 500-V HBM allows safe manufacturing with a standard ESD control process.
- (2) JEDEC document JEP157 states that 250-V CDM allows safe manufacturing with a standard ESD control process.

#### 6.3 Recommended Operating Conditions

over operating free-air temperature range (unless otherwise noted) (1)(2)

|                                                    | MIN | NOM MAX | UNIT |
|----------------------------------------------------|-----|---------|------|
| Voltage on power pin (VDD)                         | 2.7 | 5.5     | V    |
| Junction temperature, T <sub>J</sub>               | -30 | 125     | °C   |
| Ambient temperature, T <sub>A</sub> <sup>(1)</sup> | -30 | 85      | °C   |

(1) In applications where high power dissipation and/or poor package thermal resistance is present, the maximum ambient temperature may have to be derated. Maximum ambient temperature  $(T_{A-MAX})$  is dependent on the maximum operating junction temperature  $(T_{J-MAX-OP} = 125^{\circ}C)$ , the maximum power dissipation of the device in the application  $(P_{D-MAX})$ , and the junction-to ambient thermal resistance of the part/package in the application  $(R_{\theta JA})$ , as given by the following equation:  $T_{A-MAX} = T_{J-MAX-OP} - (R_{\theta JA} \times P_{D-MAX})$ .

Product Folder Links: LP5560

(2) All voltages are with respect to the potential at the GND pin.

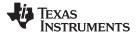

#### 6.4 Thermal Information

|                      | THERMAL METRIC <sup>(1)</sup>                |        |      |
|----------------------|----------------------------------------------|--------|------|
|                      |                                              |        | UNIT |
|                      |                                              | 4 PINS |      |
| $R_{\theta JA}$      | Junction-to-ambient thermal resistance       | 184.3  | °C/W |
| $R_{\theta JC(top)}$ | Junction-to-case (top) thermal resistance    | 1.8    | °C/W |
| $R_{\theta JB}$      | Junction-to-board thermal resistance         | 103.2  | °C/W |
| ΨЈТ                  | Junction-to-top characterization parameter   | 9.1    | °C/W |
| ΨЈВ                  | Junction-to-board characterization parameter | 103.1  | °C/W |

<sup>(1)</sup> For more information about traditional and new thermal metrics, see Semiconductor and IC Package Thermal Metrics.

### 6.5 Electrical Characteristics

Unless otherwise specified:  $V_{IN} = 3.6 \text{ V}$ , CTRL = 3.6 V,  $V_{LED} = 3.1 \text{ V}$ ; typical limits are for  $T_A = 25^{\circ}\text{C}$ , and minimum and maximum limits apply over the operating ambient temperature range  $(-30^{\circ}\text{C} < T_A < +85^{\circ}\text{C})$ . (1)(2)

|                                         | PARAMETER                            | TEST CONDITIONS                                                                                     | MIN   | TYP   | MAX    | UNIT |  |
|-----------------------------------------|--------------------------------------|----------------------------------------------------------------------------------------------------|-------|-------|--------|------|--|
| I <sub>SD</sub>                         | Shutdown supply current              | CTRL = 0 V                                                                                          |       | 0.4   | 0.75   | ^    |  |
| IQ                                      | Quiescent supply current             | I <sub>LED</sub> = 0 mA                                                                             |       | 25    | 30     | μA   |  |
|                                         |                                      | ISET = 0                                                                                            | 2.26  | 2.8   | 3.34   |      |  |
|                                         |                                      | ISET = 1 (default)                                                                                  | 4.61  | 5.3   | 5.99   |      |  |
|                                         |                                      | ISET = 2                                                                                            | 6.78  | 7.8   | 8.82   |      |  |
|                                         | LED autout assessed                  | ISET = 3                                                                                            | 8.87  | 10.2  | 11.53  | 4    |  |
| I <sub>LED</sub>                        | LED output current                   | ISET = 4                                                                                            | 10.96 | 12.6  | 14.24  | mA   |  |
|                                         |                                      | ISET = 5                                                                                            | 13.5  | 15.0  | 16.5   |      |  |
|                                         |                                      | ISET = 6                                                                                            | 15.05 | 17.3  | 19.55  |      |  |
|                                         |                                      | ISET = 7                                                                                            | 16.96 | 19.5  | 22.04  |      |  |
| 0///                                    | 1.0                                  | 2.7 V ≤ V <sub>IN</sub> ≤ 4.5 V                                                                     | 00/   |       | 00/    |      |  |
| $\Delta I_{LED}\%/\Delta V_{IN}$        | Line regulation                      | $I_{DX} = 5.3 \text{ mA}, Vf = 2.5 \text{ V}$                                                       | -3%   |       | 3%     | %/1V |  |
| $\Delta I_{LED}\%/\Delta V_{LED}^{(3)}$ | Load regulation                      | $1.7 \text{ V} \le \text{V}_{\text{LED}} \le 3.4 \text{ V}, \text{I}_{\text{LED}} = 5.3 \text{ mA}$ |       | 0.6   |        |      |  |
|                                         | 11(4)                                | I <sub>LED</sub> = 5.3 mA                                                                           |       | 40    | 100    | \/   |  |
| $V_{HR}$                                | Headroom voltage (4)                 | I <sub>LED</sub> = 19.5 mA                                                                          |       | 40    |        | mV   |  |
| V <sub>IH</sub>                         | Logic input high level               | V <sub>IN</sub> = 2.7 V to 5.5 V                                                                    | 1.1   |       |        | V    |  |
| V <sub>IL</sub>                         | Logic input low level                | V <sub>IN</sub> = 2.7 V to 5.5 V                                                                    |       |       | 0.6    | V    |  |
| I <sub>CTRL</sub>                       | CTRL pin leakage current             | CTRL = 1.8 V                                                                                        |       |       | 400    | nA   |  |
| T_cycle_H                               | LED On time                          |                                                                                                    | 13.2  |       | 3009.6 | ms   |  |
| T_cycle_L                               | LED OFF time                         | Adi:                                                                                                | 26.4  |       | 6019.2 | ms   |  |
| Trise                                   | LED current rise time (6)            | Adjustable $^{(5)}$ , $T_A = 25^{\circ}C$                                                           | 0     |       | 1584   | ms   |  |
| Tfall                                   | LED current fall time <sup>(6)</sup> |                                                                                                    | 0     |       | 1584   | ms   |  |
| Fade resolution                         | Rise/fall time resolution            | See <sup>(5)</sup>                                                                                  |       | 105.6 |        | ms   |  |

<sup>(1)</sup> All voltages are with respect to the potential at the GND pins.

Product Folder Links: LP5560

<sup>(2)</sup> Minimum and Maximum limits are specified by design, test, or statistical analysis. Typical numbers are not ensured, but do represent the most likely norm.

<sup>(3)</sup>  $I_{LED} = LED$  output current,  $V_{LED} = LED$  forward voltage.

<sup>(4)</sup> For LED output pin, headroom voltage is defined as the voltage across the internal current source when the LED current has dropped 10% from the value measured at V<sub>IN</sub> – 0.5 V. If headroom voltage requirement is not met, LED current regulation is compromised.

<sup>(5)</sup> Specified by design.

<sup>(6)</sup> LED current ramp-up and ramp-down uses a combined PWM-current adjustment.

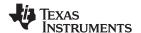

# 6.6 Single-Wire Interface Timing Requirements

See (1)(2) and Figure 1

|                    |                                        | MIN  | MAX  | UNIT |
|--------------------|----------------------------------------|------|------|------|
| T <sub>C_ON</sub>  | Command pulse on time                  | 15   |      | μs   |
| $T_{C\_OFF}$       | Command pulse off time                 | 30   |      | μs   |
| T <sub>T_ON</sub>  | Minimum training pulse on time (3)     | 200  |      | μs   |
| T <sub>T_OFF</sub> | Minimum training pulse off time (4)    | 200  |      | μs   |
| T <sub>CAL</sub>   | Calibration pulse length               | 0.35 | 8    | ms   |
| T <sub>ENTER</sub> | Command entering period                | 500  |      | μs   |
| T ENTER+T BLANK    | Command entering period + Blank period |      | 1500 | μs   |

- (1)
- Specified by design.

  Minimum and Maximum limits are specified by design, test, or statistical analysis. Typical numbers are not ensured, but do represent the (2) most likely norm.
- All CTRL signal high times between calibration pulse and training end are considered as training pulse on times.
- All CTRL signal low times between calibration pulse and training end are considered as training pulse off times.

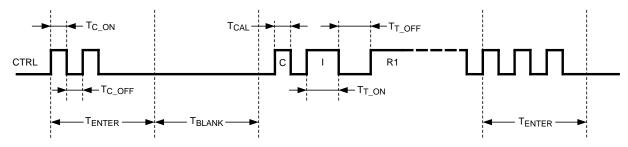

Figure 1. Interface Timing

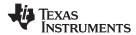

### 6.7 Typical Characteristics

 $T_J$  = 25°C. Unless otherwise noted, typical characteristics apply to the *Functional Block Diagram* with:  $V_{IN}$  = 3.6 V,  $R_{ISET}$  = 24 k $\Omega$ ,  $C_{IN}$  = 100 nF.

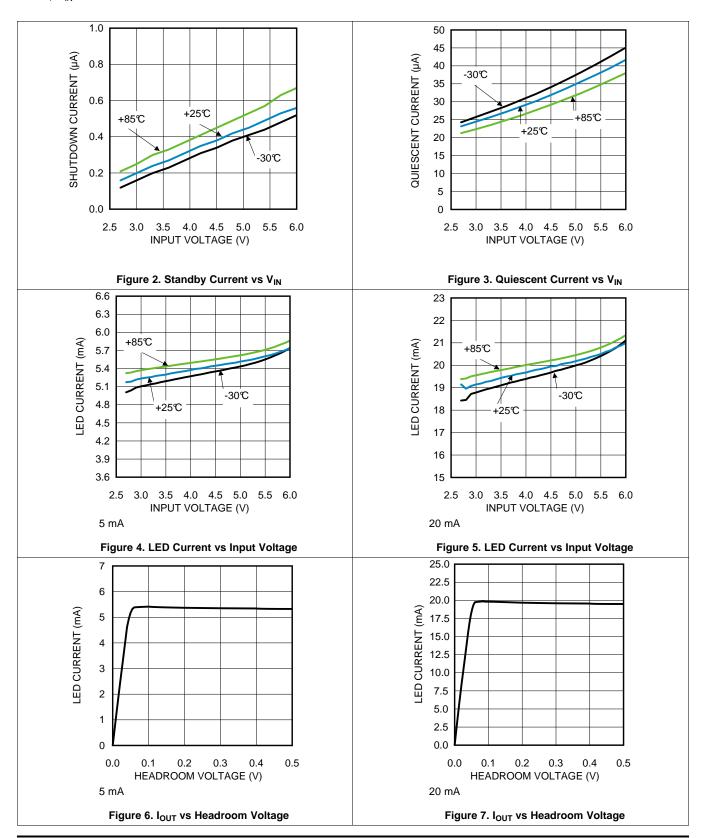

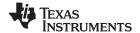

### 7 Detailed Description

#### 7.1 Overview

The LP5560 is a programmable LED driver with a single-wire interface. It is designed to drive a single indicator LED with different blinking sequences. Up to three pulses with different on and off times can be programmed into the device. LED current rise and fall times can also be independently controlled. Blinking sequence is stored into volatile memory, thus removing input voltage  $V_{\text{IN}}$  resets the memory into default state.

The high-side LED driver has very low headroom voltage requirement and can drive most indicator LEDs directly from battery voltage. A single CTRL pin is used to control the device on and off and to change settings of the device. A default blinking sequence is programmed into the LP5560 to enable use of the devices in simply applications without programming capabilities.

### 7.2 Functional Block Diagram

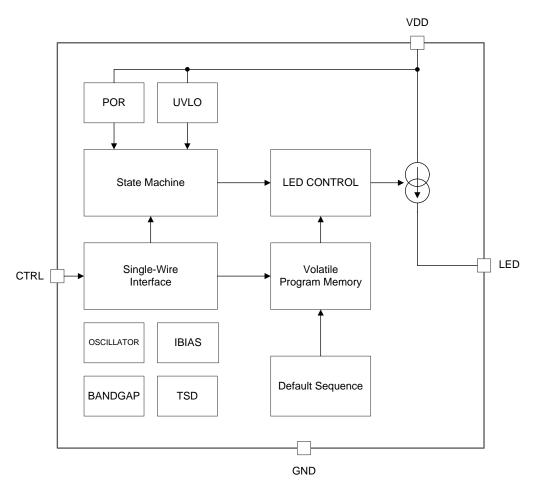

Copyright © 2016, Texas Instruments Incorporated

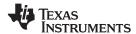

#### 7.3 Feature Description

### 7.3.1 LED Driver Headroom Voltage

The current source is connected internally between the VDD and LED output pins. The voltage across the current source,  $(V_{VDD} - V_{LED})$ , is referred as headroom voltage  $(V_{HR})$ . The current source requires a sufficient amount of headroom voltage to be present across it in order to regulate the output current properly. The LP5560 headroom voltage requirement is 40 mV (typical) and does not depend on the current setting.

#### 7.3.2 Single-Wire Interface

The LP5560 has one digital control input (CTRL). Threshold levels of CTRL input are fixed to support control from low-voltage controller. The CTRL signal is used to control the mode of the circuit. The rising edge of the CTRL signal activates the circuit and starts a command entering period. During the command entering period all rising edges are counted. After command entering period there is a blank period when no rising edges are allowed. If there are any rising edges during blank period these are not detected. User must take care not to start the training sequence before blank period has elapsed or the training sequence is corrupted.

If CTRL is left high after command entering period, the consequent command is performed right after the blank period. In case of run once command CTRL pin can be set low after the command entering period and execution of the command starts once CTRL pin is pulled high after blank period.

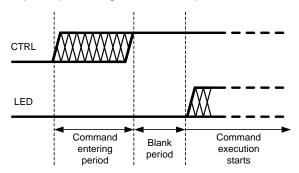

Figure 8. Single-Wire Interface

The LP5560 has four different commands. Command depends on the number of rising edges during command entering period. If there are more than 4 rising edges during command entering period command is ignored. Note that even in this case blank period needs to elapse before next command can be given.

Table 1. LP5560 Commands

| COMMAND        | NUMBER OF RISING EDGES DURING COMMAND<br>ENTERING PERIOD |
|----------------|----------------------------------------------------------|
| Run            | 1                                                        |
| Training start | 2                                                        |
| Training end   | 3                                                        |
| Run once       | 4                                                        |

#### 7.3.2.1 Run Command

One rising edge of the CTRL signal within command entering period is interpreted as a run command. The CTRL pin must be kept high during blank period. If the CTRL pin is pulled low during command entering period or blank period device goes to stand by. In run mode (mode bit = 1) blinking sequence is started right after Blank period and it is repeated as long as CTRL signal is kept high. When the CTRL signal is set low device goes into standby mode (Figure 9).

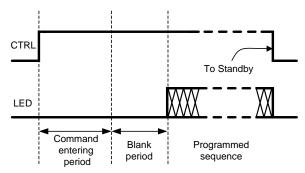

Figure 9. Run Mode

In follow mode (mode bit = 0) LED is turned on right after a blank period, and it stays on as long as CTRL is kept high. When CTRL signal is set low LED is turned off and device goes into standby mode (Figure 10).

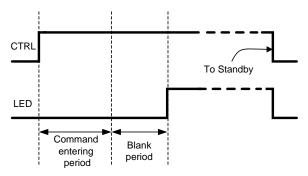

Figure 10. Follow Mode

#### 7.3.2.2 Training Start Command

Two rising edges of CTRL signal within command entering period is interpreted as training start command. Training start command starts training sequence. Different blinking sequences can be trained into device in training mode. Training mode is described in more details in *Training Mode*.

### 7.3.2.3 Training End Command

Three rising edges of CTRL signal within command entering period is interpreted as training end command. Training end is used to stop the training sequence.

#### 7.3.2.4 Run-Once Command

Four rising edges of the CTRL signal within command entering period is interpreted as a run-once command. Programmed blinking sequence is performed once after a run-once command. If CTRL is kept high after command entering period the programmed blinking sequence starts right after the blank period has elapsed (Figure 11). The CTRL signal must stay high as long as programmed blinking sequence is executed. If CTRL is set low during execution of blinking sequence, device goes to standby and execution of blinking sequence is stopped.

Product Folder Links: *LP5560* 

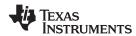

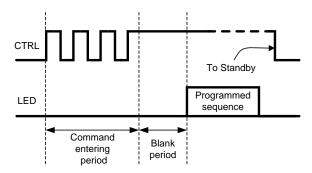

Figure 11. Run-Once Command

If CTRL signal is low after command entering period, blinking sequence is executed once the CTRL is set high (Figure 12).

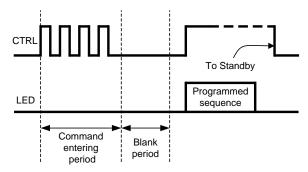

Figure 12. Delayed Run-Once Command

If device is in follow mode (mode bit is 0) the run-once command turns the LED on, and it is kept on as long as CTRL is held high.

#### 7.3.3 Training Mode

Figure 17 shows an example of a full training sequence with three pulses. Training mode starts with a training start command. Training start command is followed by blank time during which no rising edges are allowed. Blank time is followed by calibration pulse. Calibration pulse length ( $T_{CAL}$ ) defines the speed of the training sequence and can vary from 350  $\mu$ s to 8 ms. During parameter settings register values are incremented at speed defined by  $T_{CAL}$ . For example, if calibration pulse length is 1 ms and current setting pulse length is 3.3 ms, the current-setting value is 3 (current-set register is incremented 3 times). If the parameter-setting pulse is shorter than the calibration pulse, then the corresponding parameter is set to 0.

The next rising edge after calibration pulse starts LED driver current setting (I). LED driver current is recorded once CTRL is pulled low. Note that there are *empty* low times before and after current setting pulse. For the following pulses both CTRL high and CTRL low times are used to set the parameters. Next the CTRL high time defines the LED current rise time setting for pulse 1 (R1). When R1 setting is started mode bit is set to 0. This sets the LP5560 device into follow mode. Mode bit is set to 1 after first off time has been saved into register. This means that at least one full pulse must be trained into memory to set the device into run mode.

CTRL low time after R1 defines the LED on time for pulse 1 (ON1). CTRL high time after ON1 sets the LED current fall time (F1). CTRL low time after F1 sets pulse 1 off time (OFF1). Once rising edge of CTRL is detected after first off time setting mode bit is set to 1 (run mode) and the number of pulses register (NOP[1:0]) is set to 1. This indicates that one full pulse has been trained into memory.

Rise, on, fall, and off times for pulse 2 and 3 are set the same way as for pulse 1. Note that NOP register is always incremented after OFFx time setting. This means that all pulse parameters (rise, on, fall, and off times) must be trained for each pulse make it valid. The training sequence is ended with training end command.

Copyright © 2012–2016, Texas Instruments Incorporated

#### 7.3.3.1 Ending the Training Sequence

A training end command can be given at any time of the training sequence except during blank time. Outcome of the training sequence depends on the place of the training end command. If a training end command is given after any of the off-time setting (OFF1, OFF2 or OFF3), mode bit is set to 1, and the corresponding number of pulses are stored into memory. If a training end command is given after any of the other pulse parameters (Rx, ONx or Fx) that pulse is ignored. For example, if training end command is given after ON2 pulse 2 is ignored and blinking sequence includes only pulse 1.

#### 7.3.3.2 Reset to Default

If a training end command is given right after a training start command, the LP5560 is reset back to factory defaults (Figure 13). In this case the mode bit is set to 1 (run mode) with the factory-set default blinking sequence.

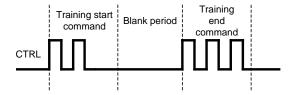

Figure 13. Reset to Default

### 7.3.3.3 Changing the LED Current

The LP5560 devices allows changing the LED output current without the need to reprogram the previously programmed blinking sequence. This is done by giving the training end command after current setting (Figure 14). In this case only the current setting changes. If a blinking sequence was programmed into the LP5560 device it remains unchanged. If mode bit was 0 (follow mode) before the training sequence it remains 0.

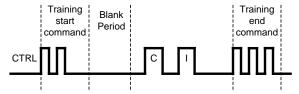

Figure 14. Current Programming Sequence

### 7.3.3.4 Entering Follow Mode

Mode bit can be set to 0 (follow mode) in two ways. If training end command is given after calibration pulse mode bit is set to 0 (follow mode) and the previously set LED output current setting remains unchanged (Figure 15).

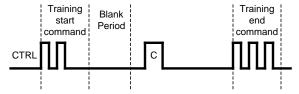

Figure 15. Entering Follow Mode

If training end command is given after R1, ON1 or F1 mode bit is set to 0 (follow mode) and new current setting is stored to current register (Figure 16). If a training end command is given after F1 CTRL low time before training end command needs to be less than minimum training pulse off time (200 µs). Otherwise off time OFF1 is set to minimum value, and pulse 1 is stored into memory.

Product Folder Links: LP5560

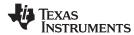

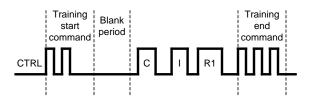

Figure 16. Entering Follow Mode With New Current Setting

#### 7.3.3.5 Timeout

If during training CTRL stays constant for more than 127  $\times$  T<sub>CAL</sub> time this is interpreted as timeout. For example, if calibration pulse length T<sub>CAL</sub> is 1 ms, timeout time is 127 ms. Timeout ends the training sequence. Timeout is considered as a false training, and it is a good practice to always give a complete training sequence after timeout to ensure correct data is stored into memory.

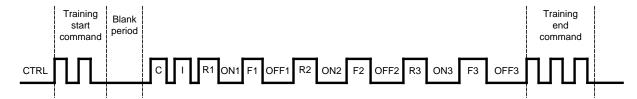

Figure 17. Full Training Sequence

### 7.3.4 LED Output Current Setting

The LED output current can be set from 2.8 mA to 19.5 mA in 7 steps. Duration of the current setting pulse (I) defines the current setting.

**CURRENT SETTING** LED CURRENT (mA) 0 2.8 1 5.3 default 2 7.8 3 10.2 4 12.6 5 15.0 6 17.3 7 19.5

**Table 2. LED Current Setting** 

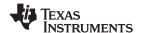

### 7.3.5 Rise and Fall Time Settings

Rise and fall times of each pulse can be programmed independently. Rise and fall time can be set from 0 to 1584 ms with 105.6 ms steps. Rise and fall times are generated using a combined PWM and current control. Ramp has 32 PWM steps. For the first 8 steps LED current is decreased to 12.5%. For the remaining steps current is set to 100%. Each step is 3.3 ms long. This results in the minimum ramp time of 3.3 ms  $\times$  32 = 105.6 ms. When ramp time is increased each PWM step is done multiple times. When setting rise and fall times they are always rounded down. For example if calibration pulse length is 1 ms and rise time setting pulse is 2.9 ms rise time is set to 2 which is 211.2 ms. Rise and fall times can be set to zero by giving pulse that is shorter than calibration pulse.

Table 3. Rise and Fall Time Settings

| RAMP SETTING | RAMP TIME (ms) |
|--------------|----------------|
| 0            | 0              |
| 1            | 105.6          |
| 2            | 211.2          |
| 3            | 316.8          |
| 4            | 422.4          |
| 5            | 528 default    |
| 6            | 633.6          |
| 7            | 739.2          |
| 8            | 844.8          |
| 9            | 950.4          |
| 10           | 1056           |
| 11           | 1161.6         |
| 12           | 1267.2         |
| 13           | 1372.8         |
| 14           | 1478.4         |
| 15           | 1584           |

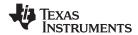

# 7.3.6 LED ON-Time Setting

LED on time has 5-bit control. On time can be controlled from 13.2 ms to 3009.6 ms in 31 steps. Step size is not constant to increase resolution on shorter ON times. With longer on times also the step size is increased. Table 4 shows the available on times.

**Table 4. LED ON-Time Setting** 

| SETTING | LED ON TIME (ms) |
|---------|------------------|
| 0       | 13.2             |
| 1       | 26.4             |
| 2       | 52.8             |
| 3       | 105.6            |
| 4       | 158.4            |
| 5       | 211.2            |
| 6       | 264              |
| 7       |                  |
|         | 316.8            |
| 8       | 369.6            |
| 9       | 435.6            |
| 10      | 501.6 default    |
| 11      | 594              |
| 12      | 699.6            |
| 13      | 805.2            |
| 14      | 910.8            |
| 15      | 1016.4           |
| 16      | 1122             |
| 17      | 1227.6           |
| 18      | 1353             |
| 19      | 1478.4           |
| 20      | 1603.8           |
| 21      | 1729.2           |
| 22      | 1854.6           |
| 23      | 1980             |
| 24      | 2105.4           |
| 25      | 2230.8           |
| 26      | 2356.2           |
| 27      | 2481.6           |
| 28      | 2613.6           |
| 29      | 2745.6           |
| 30      | 2877.6           |
| 31      | 3009.6           |
| 31      | 3009.6           |

Copyright © 2012–2016, Texas Instruments Incorporated

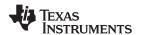

### 7.3.7 LED OFF-Time Setting

LED off time has also 5-bit control. Off time can be controlled from 26.4 ms to 6019.2 ms in 31 steps. Off time is always twice as long as on time with same setting.

**Table 5. LED OFF-Time Setting** 

| SETTING | LED OFF TIME (ms) |  |  |  |  |  |
|---------|-------------------|--|--|--|--|--|
| 0       | 26.4              |  |  |  |  |  |
| 1       | 52.8              |  |  |  |  |  |
| 2       | 105.6             |  |  |  |  |  |
| 3       | 211.2             |  |  |  |  |  |
| 4       | 316.8             |  |  |  |  |  |
| 5       | 422.4             |  |  |  |  |  |
| 6       | 528               |  |  |  |  |  |
| 7       | 633.6             |  |  |  |  |  |
| 8       | 739.2             |  |  |  |  |  |
| 9       | 871.2             |  |  |  |  |  |
| 10      | 1003.2            |  |  |  |  |  |
| 11      | 1188              |  |  |  |  |  |
| 12      | 1399.2            |  |  |  |  |  |
| 13      | 1610.4 default    |  |  |  |  |  |
| 14      | 1821.6            |  |  |  |  |  |
| 15      | 2032.8            |  |  |  |  |  |
| 16      | 2244              |  |  |  |  |  |
| 17      | 2455.2            |  |  |  |  |  |
| 18      | 2706              |  |  |  |  |  |
| 19      | 2956.8            |  |  |  |  |  |
| 20      | 3207.6            |  |  |  |  |  |
| 21      | 3458.4            |  |  |  |  |  |
| 22      | 3709.2            |  |  |  |  |  |
| 23      | 3960              |  |  |  |  |  |
| 24      | 4210.8            |  |  |  |  |  |
| 25      | 4461.6            |  |  |  |  |  |
| 26      | 4712.4            |  |  |  |  |  |
| 27      | 4963.2            |  |  |  |  |  |
| 28      | 5227.2            |  |  |  |  |  |
| 29      | 5491.2            |  |  |  |  |  |
| 30      | 5755.2            |  |  |  |  |  |
| 31      | 6019.2            |  |  |  |  |  |

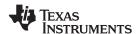

#### 7.4 Device Functional Modes

**POWER-ON RESET** When input voltage is applied to VDD pin device goes through power on reset (POR). During POR defaults are set into control registers.

**STANDBY:** After POR device goes to standby. This is the low power mode when all the internal blocks are shut down.

**COMMAND ENTERING PERIOD + BLANK PERIOD:** Rising edge of the CTRL signal activates the circuit and starts a command entering period. During the command entering period all rising edges are counted. After command entering period there is a blank period when no rising edges are allowed.

**RUN:** If mode bit is 1 (run mode) and run command has been detected device goes into run mode. In run mode LP5560 generates the programmed blinking sequence.

**FOLLOW MODE:** If mode bit is 0 (follow mode) and run command or run once command has been detected LP5560 goes into follow mode. In follow mode LED stays on as long as CTRL pin is held high.

**RUN-ONCE MODE:** If run once command has been detected and mode bit is 1 (run mode) device goes into run-once mode. In run-once mode LP5560 generates the programmed blinking sequence once. CTRL must be high as long as blinking sequence is running.

**TRAINING:** If training start command has been detected device goes into training mode. In training mode a new blinking sequence can be programmed into the device.

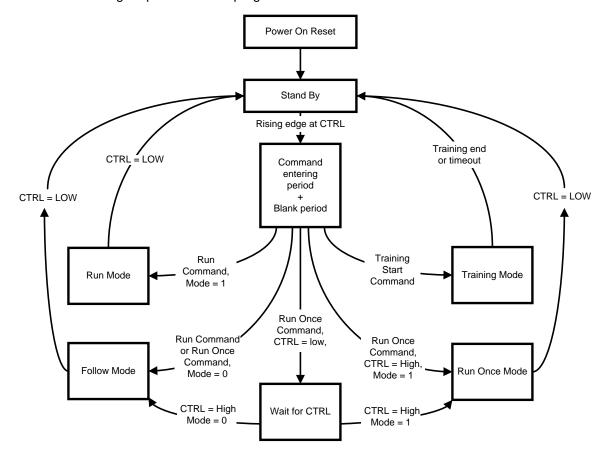

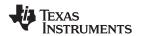

### 7.5 Programming

### 7.5.1 Default Sequence

Default blinking sequence is programmed into the LP5560 to enable the use of a device in simple systems without programming capabilities. Default sequence has a single pulse with parameters as follows:

I = 5.3 mA; R1 = 528 ms; ON1 = 501.6 ms; F1 = 528; OFF1 = 1610.4 ms

### 7.6 Registers

### 7.6.1 Control Registers

Control registers are shown only for a reference. There is no direct way to write or read these registers. Register values are set in the training mode as described earlier in the document.

**Table 6. Control Registers** 

|                        |            |      |           | •         |           |   |   |  |  |  |
|------------------------|------------|------|-----------|-----------|-----------|---|---|--|--|--|
| 7                      | 6          | 5    | 4         | 3         | 2         | 1 | 0 |  |  |  |
|                        | F1[        | 3:0] |           | R1[3:0]   |           |   |   |  |  |  |
|                        | F2[        | 3:0] |           | R2[3:0]   |           |   |   |  |  |  |
|                        | F3[        | 3:0] |           | R3[3:0]   |           |   |   |  |  |  |
| MODE NOP[1:0] ON1[4:0] |            |      |           |           |           |   |   |  |  |  |
|                        | I_LED[2:0] |      |           | OFF1[4:0] |           |   |   |  |  |  |
|                        | n/a        |      | ON2[4:0]  |           |           |   |   |  |  |  |
|                        | n/a        |      | OFF2[4:0] |           |           |   |   |  |  |  |
|                        | n/a        |      | ON3[4:0]  |           |           |   |   |  |  |  |
|                        | n/a        |      |           |           | OFF3[4:0] |   |   |  |  |  |
|                        |            |      |           |           |           |   |   |  |  |  |

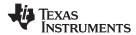

### 8 Application and Implementation

#### NOTE

Information in the following applications sections is not part of the TI component specification, and TI does not warrant its accuracy or completeness. TI's customers are responsible for determining suitability of components for their purposes. Customers should validate and test their design implementation to confirm system functionality.

### 8.1 Application Information

The LP5560 is a programmable LED driver designed to generate variety of blinking sequences for indicator LEDs. It can drive single LED with up to 19.5 mA output current. Very low headroom voltage allows driving most indicator LEDs straight from a single Li-ion battery. Default blinking sequence with one pulse is programmed into the LP5560 to enable the use of device in simple systems without programming capabilities. Pulling CTRL signal high starts the default blinking sequence. Different blinking sequences with up to three pulses can be programmed into the LP5560 through a single-wire interface. Programmable parameters include on and off times as well as rise and fall times.

#### 8.2 Typical Application

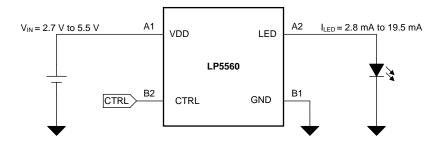

Copyright © 2016, Texas Instruments Incorporated

Figure 18. LP5560 Typical Application

#### 8.2.1 Design Requirements

In this example LP5560 is used to drive a blue 0406-size indicator LED with a 5.3-mA output current. For this example, use the parameters listed in Table 7.

**Table 7. Design Parameters** 

| DESIGN PARAMETER                    | EXAMPLE VALUE       |
|-------------------------------------|---------------------|
| LED Output Current                  | 5.3 mA              |
| Maximum LED forward voltage at 5 mA | 3.1 V               |
| V <sub>IN</sub> voltage             | from 3.2 V to 5.5 V |

### 8.2.2 Detailed Design Procedure

### 8.2.2.1 Step-by-Step Design Procedure

To design in the LP5560 use the following simple design steps:

- Define the input voltage range of the system. For the LP5560 device the maximum input voltage must not exceed 5.5 V. The minimum input voltage is critical parameter for LED selection.
- Define the LED current. LED current affects the LED forward voltage and must be taken into account when selecting the LED for the application.
- Choose a LED which maximum forward voltage with desired LED current is less than minimum input voltage -100 mV. This ensures that there is always enough headroom voltage available for the LED driver.

Product Folder Links: LP5560

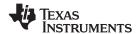

#### 8.2.2.2 Running the Default Blinking Sequence

To run the default blinking sequence apply input voltage to VDD pin. Allow the VDD voltage settle before pulling the CTRL pin high. It is not recommended to connect the CTRL and VDD lines together. When CTRL line is pulled high the LP5560 starts to generate the default blinking sequence. Figure 19 shows the LP5560 generating default sequence. Rise and fall times are generated using a combined PWM and current control. Ramp has 32 PWM steps. For the first 8 steps LED current is decreased to 12.5%. For the remaining steps current is set to 100%. Each step is 3.3 ms long. This result's the minimum ramp time of 3.3 ms  $\times$  32 = 105.6 ms. Figure 22 shows LED current with minimum rise time. When ramp time is increased each PWM step is done multiple times. In the default sequence rise and fall times are set to 528 ms.

### 8.2.2.3 Programming New Blinking Sequence to the Memory

Figure 22 shows an example of a training sequence which programs a new blinking sequence into the LP5560 memory. This example has a single pulse with 105.6 ms rise time, 105.6 ms on time, 105.6 ms fall time and 211.2 ms off time. LED current is set to 5.3 mA. Training sequence is started by giving a training start command (two rising edges within 500 μs). First pulse after a training start command is the calibration pulse which determines the speed of the training sequence. Note that there must always be at least 1500 μs from the first rising edge of the training start command before calibration pulse can be given. Second pulse after the calibration pulse is the LED current setting. Note that there are *empty* low times before and after current setting pulse. For the following pulses both CTRL high and CTRL low times are used to set the parameters. Next CTRL high time defines LED current rise time setting for pulse 1 (R1). CTRL low time after R1 defines the LED on time for pulse 1 (ON1). CTRL high time after ON1 sets the LED current fall time (F1). CTRL low time after F1 sets pulse 1 off time (OFF1). The training sequence is finished with a training stop command (three rising edges within 500 μs). Figure 23 show the LED current after programming the new pulse into the LP5560 memory.

Figure 24 and Figure 25 show another example of a training sequence with three pulses and the resulting blinking sequence. In this example all three pulses have different rise, on, fall, and off times. LED current is set to  $10.2\,$  mA. Figure 26 show how this sequence is run only once using the run-once command. Even though the CTRL is held high for a long time the blinking sequence is only executed one time because a run-once command (four rising edges within  $500\,\mu s$ ) is given at the beginning of the frame.

#### 8.2.3 Application Curves

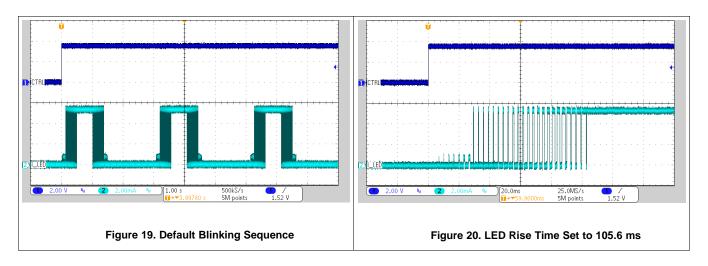

Product Folder Links: LP5560

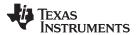

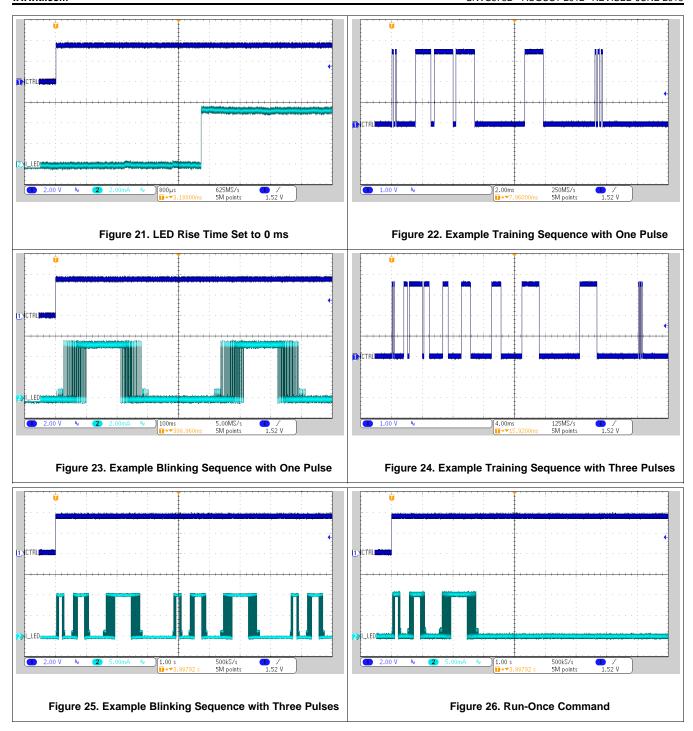

# 9 Power Supply Recommendations

The LP5560 is designed to operate from an input voltage supply range between 2.7 V and 5.5 V. This input supply must be well regulated. If the input voltage has high noise content TI recommends adding a dedicated ceramic bypass capacitor close to the VDD and GND pins. Depending on the selected LED it may be necessary to increase the minimum input voltage. The minimum input voltage must always be 100 mV higher than the LED maximum forward voltage.

### Layout

### 10.1 Layout Guidelines

- Normally the LP5560 device does not require any external components except for the LED. However, in a noisy environment a small 0.1-µF bypass capacitor can be connected between VIN and GND pins.
- TI recommends routing the pins in a 45-degree angle to avoid component rotation during soldering process.
- Use traces with similar width for all pins. This makes the exposed copper area similar for all pins and improves the soldering reliability.
- Obtain the minimum clearance and trace width from the manufacturer of the PCB used for the board.

### 10.2 Layout Example

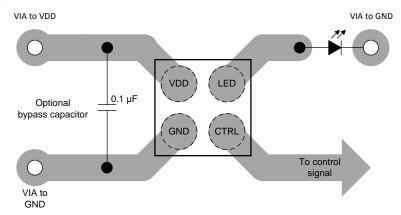

Figure 27. LP5560 Layout Example

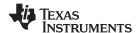

# 11 Device and Documentation Support

### 11.1 Documentation Support

#### 11.1.1 Related Documentation

For additional information, see the following:

AN-1112 DSBGA Wafer Level Chip Scale Package

### 11.2 Receiving Notification of Documentation Updates

To receive notification of documentation updates, navigate to the device product folder on ti.com. In the upper right corner, click on Alert me to register and receive a weekly digest of any product information that has changed. For change details, review the revision history included in any revised document.

#### 11.3 Community Resources

The following links connect to TI community resources. Linked contents are provided "AS IS" by the respective contributors. They do not constitute TI specifications and do not necessarily reflect TI's views; see TI's Terms of Use.

TI E2E™ Online Community TI's Engineer-to-Engineer (E2E) Community. Created to foster collaboration among engineers. At e2e.ti.com, you can ask questions, share knowledge, explore ideas and help solve problems with fellow engineers.

Design Support TI's Design Support Quickly find helpful E2E forums along with design support tools and contact information for technical support.

#### 11.4 Trademarks

E2E is a trademark of Texas Instruments.

All other trademarks are the property of their respective owners.

### **Electrostatic Discharge Caution**

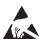

This integrated circuit can be damaged by ESD. Texas Instruments recommends that all integrated circuits be handled with appropriate precautions. Failure to observe proper handling and installation procedures can cause damage.

ESD damage can range from subtle performance degradation to complete device failure. Precision integrated circuits may be more susceptible to damage because very small parametric changes could cause the device not to meet its published specifications.

#### 11.6 Glossary

SLYZ022 — TI Glossary.

This glossary lists and explains terms, acronyms, and definitions.

### 12 Mechanical, Packaging, and Orderable Information

The following pages include mechanical, packaging, and orderable information. This information is the most current data available for the designated devices. This data is subject to change without notice and revision of this document. For browser-based versions of this data sheet, refer to the left-hand navigation.

Copyright © 2012-2016, Texas Instruments Incorporated

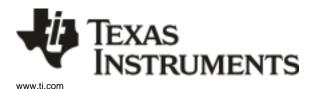

# PACKAGE OPTION ADDENDUM

18-Feb-2016

#### **PACKAGING INFORMATION**

| Orderable Device | Status | Package Type | Package<br>Drawing | Pins | Package<br>Qty | Eco Plan                   | Lead/Ball Finish | MSL Peak Temp      | Op Temp (°C) | Device Marking<br>(4/5) | Samples |
|------------------|--------|--------------|--------------------|------|----------------|----------------------------|------------------|--------------------|--------------|-------------------------|---------|
| LP5560TME/NOPB   | ACTIVE | DSBGA        | YFQ                | 4    | 250            | Green (RoHS<br>& no Sb/Br) | SNAGCU           | Level-1-260C-UNLIM |              |                         | Samples |
| LP5560TMX/NOPB   | ACTIVE | DSBGA        | YFQ                | 4    | 3000           | Green (RoHS<br>& no Sb/Br) | SNAGCU           | Level-1-260C-UNLIM |              |                         | Samples |

(1) The marketing status values are defined as follows:

**ACTIVE:** Product device recommended for new designs.

LIFEBUY: TI has announced that the device will be discontinued, and a lifetime-buy period is in effect.

NRND: Not recommended for new designs. Device is in production to support existing customers, but TI does not recommend using this part in a new design.

PREVIEW: Device has been announced but is not in production. Samples may or may not be available.

**OBSOLETE:** TI has discontinued the production of the device.

(2) Eco Plan - The planned eco-friendly classification: Pb-Free (RoHS), Pb-Free (RoHS Exempt), or Green (RoHS & no Sb/Br) - please check http://www.ti.com/productcontent for the latest availability information and additional product content details.

**TBD:** The Pb-Free/Green conversion plan has not been defined.

**Pb-Free (RoHS):** TI's terms "Lead-Free" or "Pb-Free" mean semiconductor products that are compatible with the current RoHS requirements for all 6 substances, including the requirement that lead not exceed 0.1% by weight in homogeneous materials. Where designed to be soldered at high temperatures, TI Pb-Free products are suitable for use in specified lead-free processes.

**Pb-Free (RoHS Exempt):** This component has a RoHS exemption for either 1) lead-based flip-chip solder bumps used between the die and package, or 2) lead-based die adhesive used between the die and leadframe. The component is otherwise considered Pb-Free (RoHS compatible) as defined above.

Green (RoHS & no Sb/Br): TI defines "Green" to mean Pb-Free (RoHS compatible), and free of Bromine (Br) and Antimony (Sb) based flame retardants (Br or Sb do not exceed 0.1% by weight in homogeneous material)

- (3) MSL, Peak Temp. The Moisture Sensitivity Level rating according to the JEDEC industry standard classifications, and peak solder temperature.
- (4) There may be additional marking, which relates to the logo, the lot trace code information, or the environmental category on the device.
- (5) Multiple Device Markings will be inside parentheses. Only one Device Marking contained in parentheses and separated by a "~" will appear on a device. If a line is indented then it is a continuation of the previous line and the two combined represent the entire Device Marking for that device.
- (6) Lead/Ball Finish Orderable Devices may have multiple material finish options. Finish options are separated by a vertical ruled line. Lead/Ball Finish values may wrap to two lines if the finish value exceeds the maximum column width.

Important Information and Disclaimer: The information provided on this page represents TI's knowledge and belief as of the date that it is provided. TI bases its knowledge and belief on information provided by third parties, and makes no representation or warranty as to the accuracy of such information. Efforts are underway to better integrate information from third parties. TI has taken and continues to take reasonable steps to provide representative and accurate information but may not have conducted destructive testing or chemical analysis on incoming materials and chemicals. TI and TI suppliers consider certain information to be proprietary, and thus CAS numbers and other limited information may not be available for release.

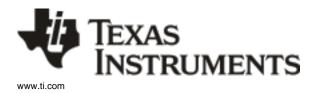

# **PACKAGE OPTION ADDENDUM**

18-Feb-2016

| In no event shall TI's liabili | ity arising out of such information | exceed the total purchase | price of the TI part(s) at issue | in this document sold by | TI to Customer on an annual basis. |
|--------------------------------|-------------------------------------|---------------------------|----------------------------------|--------------------------|------------------------------------|
|                                |                                     |                           |                                  |                          |                                    |

# PACKAGE MATERIALS INFORMATION

www.ti.com 18-Feb-2016

# TAPE AND REEL INFORMATION

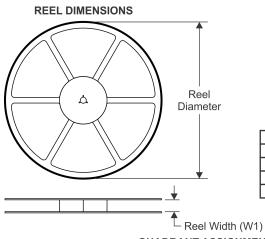

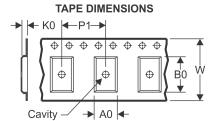

|    | Dimension designed to accommodate the component width     |
|----|-----------------------------------------------------------|
| B0 | Dimension designed to accommodate the component length    |
| K0 | Dimension designed to accommodate the component thickness |
| W  | Overall width of the carrier tape                         |
| P1 | Pitch between successive cavity centers                   |

QUADRANT ASSIGNMENTS FOR PIN 1 ORIENTATION IN TAPE

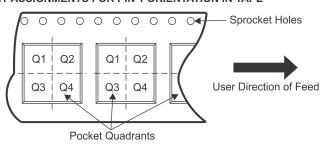

#### \*All dimensions are nominal

| Device         | Package<br>Type | Package<br>Drawing |   |      | Reel<br>Diameter<br>(mm) | Reel<br>Width<br>W1 (mm) | A0<br>(mm) | B0<br>(mm) | K0<br>(mm) | P1<br>(mm) | W<br>(mm) | Pin1<br>Quadrant |
|----------------|-----------------|--------------------|---|------|--------------------------|--------------------------|------------|------------|------------|------------|-----------|------------------|
| LP5560TME/NOPB | DSBGA           | YFQ                | 4 | 250  | 178.0                    | 8.4                      | 0.92       | 0.99       | 0.7        | 4.0        | 8.0       | Q1               |
| LP5560TMX/NOPB | DSBGA           | YFQ                | 4 | 3000 | 178.0                    | 8.4                      | 0.92       | 0.99       | 0.7        | 4.0        | 8.0       | Q1               |

www.ti.com 18-Feb-2016

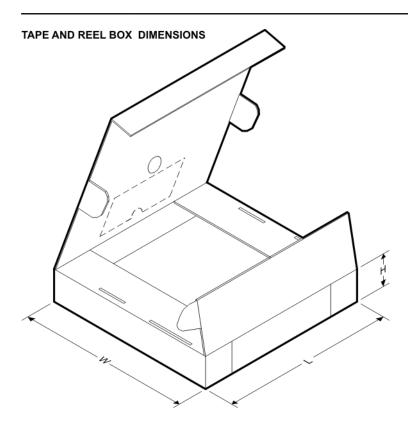

#### \*All dimensions are nominal

| Device         | Package Type | Package Drawing | Pins | SPQ  | Length (mm) | Width (mm) | Height (mm) |
|----------------|--------------|-----------------|------|------|-------------|------------|-------------|
| LP5560TME/NOPB | DSBGA        | YFQ             | 4    | 250  | 210.0       | 185.0      | 35.0        |
| LP5560TMX/NOPB | DSBGA        | YFQ             | 4    | 3000 | 210.0       | 185.0      | 35.0        |

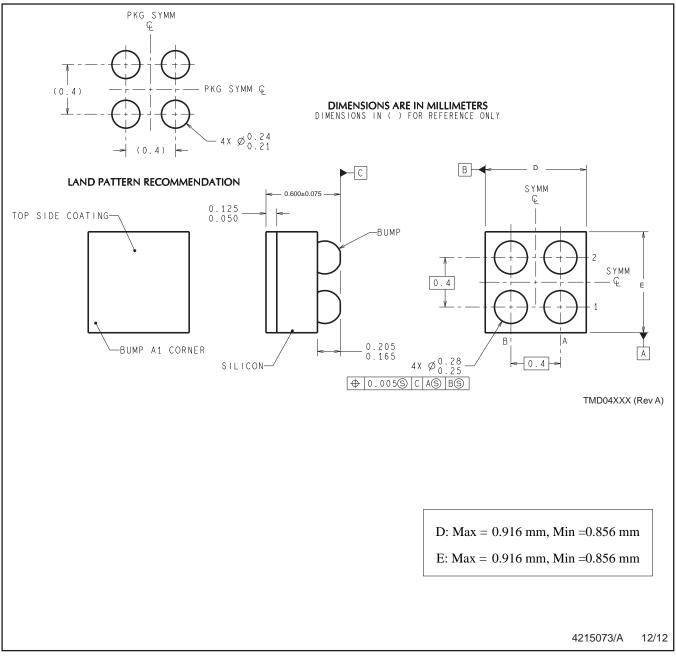

NOTES: A. All linear dimensions are in millimeters. Dimensioning and tolerancing per ASME Y14.5M-1994. B. This drawing is subject to change without notice.

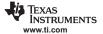

#### IMPORTANT NOTICE

Texas Instruments Incorporated and its subsidiaries (TI) reserve the right to make corrections, enhancements, improvements and other changes to its semiconductor products and services per JESD46, latest issue, and to discontinue any product or service per JESD48, latest issue. Buyers should obtain the latest relevant information before placing orders and should verify that such information is current and complete. All semiconductor products (also referred to herein as "components") are sold subject to TI's terms and conditions of sale supplied at the time of order acknowledgment.

TI warrants performance of its components to the specifications applicable at the time of sale, in accordance with the warranty in TI's terms and conditions of sale of semiconductor products. Testing and other quality control techniques are used to the extent TI deems necessary to support this warranty. Except where mandated by applicable law, testing of all parameters of each component is not necessarily performed.

TI assumes no liability for applications assistance or the design of Buyers' products. Buyers are responsible for their products and applications using TI components. To minimize the risks associated with Buyers' products and applications, Buyers should provide adequate design and operating safeguards.

TI does not warrant or represent that any license, either express or implied, is granted under any patent right, copyright, mask work right, or other intellectual property right relating to any combination, machine, or process in which TI components or services are used. Information published by TI regarding third-party products or services does not constitute a license to use such products or services or a warranty or endorsement thereof. Use of such information may require a license from a third party under the patents or other intellectual property of the third party, or a license from TI under the patents or other intellectual property of TI.

Reproduction of significant portions of TI information in TI data books or data sheets is permissible only if reproduction is without alteration and is accompanied by all associated warranties, conditions, limitations, and notices. TI is not responsible or liable for such altered documentation. Information of third parties may be subject to additional restrictions.

Resale of TI components or services with statements different from or beyond the parameters stated by TI for that component or service voids all express and any implied warranties for the associated TI component or service and is an unfair and deceptive business practice. TI is not responsible or liable for any such statements.

Buyer acknowledges and agrees that it is solely responsible for compliance with all legal, regulatory and safety-related requirements concerning its products, and any use of TI components in its applications, notwithstanding any applications-related information or support that may be provided by TI. Buyer represents and agrees that it has all the necessary expertise to create and implement safeguards which anticipate dangerous consequences of failures, monitor failures and their consequences, lessen the likelihood of failures that might cause harm and take appropriate remedial actions. Buyer will fully indemnify TI and its representatives against any damages arising out of the use of any TI components in safety-critical applications.

In some cases, TI components may be promoted specifically to facilitate safety-related applications. With such components, TI's goal is to help enable customers to design and create their own end-product solutions that meet applicable functional safety standards and requirements. Nonetheless, such components are subject to these terms.

No TI components are authorized for use in FDA Class III (or similar life-critical medical equipment) unless authorized officers of the parties have executed a special agreement specifically governing such use.

Only those TI components which TI has specifically designated as military grade or "enhanced plastic" are designed and intended for use in military/aerospace applications or environments. Buyer acknowledges and agrees that any military or aerospace use of TI components which have *not* been so designated is solely at the Buyer's risk, and that Buyer is solely responsible for compliance with all legal and regulatory requirements in connection with such use.

TI has specifically designated certain components as meeting ISO/TS16949 requirements, mainly for automotive use. In any case of use of non-designated products, TI will not be responsible for any failure to meet ISO/TS16949.

#### Products Applications

Audio www.ti.com/audio Automotive and Transportation www.ti.com/automotive **Amplifiers** amplifier.ti.com Communications and Telecom www.ti.com/communications **Data Converters** dataconverter.ti.com Computers and Peripherals www.ti.com/computers **DLP® Products** www.dlp.com Consumer Electronics www.ti.com/consumer-apps DSP dsp.ti.com **Energy and Lighting** www.ti.com/energy Clocks and Timers www.ti.com/clocks Industrial www.ti.com/industrial Interface interface.ti.com Medical www.ti.com/medical Logic Security www.ti.com/security logic.ti.com

Power Mgmt power.ti.com Space, Avionics and Defense www.ti.com/space-avionics-defense

Microcontrollers <u>microcontroller.ti.com</u> Video and Imaging <u>www.ti.com/video</u>

RFID www.ti-rfid.com

OMAP Applications Processors <u>www.ti.com/omap</u> TI E2E Community <u>e2e.ti.com</u>

Wireless Connectivity www.ti.com/wirelessconnectivity